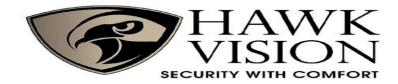

## 1. Programming Guide

Programming password Default: #123456#, all password can be 3-6 digits

## 1.1 Detailed Programming Guide:

| Purpose            |                                                                                                    | Operation                                                                                                    | Remark                                                                                                    |  |
|--------------------|----------------------------------------------------------------------------------------------------|----------------------------------------------------------------------------------------------------|----------------------------------------------------------------------------------------------------|--|
| Basic              | Change Programming Password                                                                                                    | # Programming Password # 0 new Programming Password #                                                                                                 | If Programming Password lost, perform 1.1 to reset to Factory Default (123456#).                                                            |  |
| Function           |                                                                                                    | New Programming Password #                                                                                                    |                                                                                                    |  |
|                    | Add user card                                                                                                    | # Programming Password # 1 read card #                                                                                                    | If add multi cards, read cards continuously                                                                                                 |  |
|                    | Set Common Access Password                                                                                                    | # Programming Password # 21 new Common Access Password #                                                                                              | Common Access Password is only one. Open method: Common Access Password #                                                                   |  |
|                    | Delete all users                                                                                                    | # Programming Password # 40 0000 #                                                                                                    | Delete all cards and PIN except Common Access Password                                                                                      |  |
|                    | Delete user by read card                                                                                                    | # Programming Password # 41 read card #                                                                                                    | If delete multi cards, read cards continuously                                                                                              |  |
| Expand<br>Function | , ,                                                                                                    |                                                                                                    | PIN can be more, Unlock door method: PIN #                                                                                                  |  |
|                    | Add card by input card No.                                                                                                    | # Programming Password # 23 input card No. #                                                                                                    | Card No. is 10-digit or 8-digit, machine auto-identify                                                                                      |  |
|                    | Add multi-card by input card No. zone # Programming Password # 24 input start card No. card Q                                                                                                    |                                                                                                    | Card Qty is 4-digit (If one-time add twenty cards, input 0020)                                                                              |  |
|                    | Add "card +PIN"                                                                                                    | # Programming Password # 3 read card PIN #                                                                                                    | If modify PIN, see 1.1 About User ID No. see 1.1                                                                                            |  |
|                    | Delete user by input User ID No.                                                                                                    | # Programming Password # 42 input User ID No. #                                                                                                    |                                                                                                    |  |
|                    | Delete user by input card No. # Programming Password # 43 input card No. #  Delete user by input PIN # Programming Password # 44 input PIN #  Delete all PIN users # Programming Password # 45 1111 # |                                                                                                    | Card No. is 10-digit or 8-digit, machine auto-identify PIN is 3~6 digits.  Use to PIN users (Do not include Card users and Card +PIN users) |  |
|                    |                                                                                                    |                                                                                                    |                                                                                                    |  |
|                    |                                                                                                    |                                                                                                    |                                                                                                    |  |
|                    | Change Open time                                                                                                    | # Programming Password # 5 XX #                                                                                                    | XX can be 2-digit, and the max. is 99. If input 00, the signal output time is 0.2 Secs.                                                     |  |
|                    | Set Open mode                                                                                                    | # Programming Password # 6 XX #                                                                                                    | XX can be 01(only card)/ 02(card or Access Password)/ 03(card+PIN)                                                                          |  |
|                    | Reader setting (For options)                                                                                                    | # Programming Password # 6 04 #                                                                                                    | The machine can be used for reader(W26 output)                                                                                              |  |
|                    | Security function Setting                                                                                                    | # Programming Password # 7 XX #                                                                                                    | XX can be 01/02( Security function OFF/ON) and 03/04(Anti-dismantle alarm OFF/ON)                                                           |  |
|                    | Anti-dismantle Alarm setting(For options)                                                                                                    | Remark: Security Function ON means System would be locked for 5 Minutes if continue to read illegal card or input wrong Access Password for 10 times. |                                                                                                    |  |
|                    | Backlight setting(For options)                                                                                                    | # Programming Password # 8 XX #                                                                                                    | XX can be 01/02/03 (Normal ON / Normal OFF / Auto)                                                                                          |  |
|                    | Reset Factory Default                                                                                                    | Default # Programming Password # 8 99 # Except Programming Password and Manager Card                                                                  |                                                                                                    |  |
|                    | Set Manager Card                                                                                                    | First read card is Manager Add Card and Second read card is Manager Delete Card.                                                                      |                                                                                                    |  |

To Reset to factory programming password password (123456#)

Remark: user cards can br added or deleted continuously